## Wireless Communication Library VCL Lite (LifeTime) Activation Code For Windows

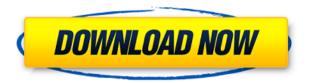

Wireless Communication Library VCL Lite Crack + Torrent (Activation Code) (Final 2022)

Lite edition is a small and lightweight library that can help you develop applications which can communicate with wireless mobile devices. The component library includes complete components set for using it with Borland Delphi, Borland Developer Studio, Microsoft Visual Studio.NET and Microsoft Visual C++. Wireless Communication Library VCL Lite Features: -Working with Bluetooth, IrDA and Serial Port connections. -Using various statefull events. -Using Bluetooth services, such as "Bluetooth OBEX FTP". -Using ASync events for one way communication. -Full object oriented interface.

-Working with both 32-bit and 64-bit OSs. -Using portable class libraries and COM. -Using the latest. Net technology. -Simple and easy to use. -Small and lightweight. -Code size is about 1 megabyte. -Shared library (with embedded dll). -Component is small, well-documented and easy to use. -Full source code is provided. Using the Wireless Communication Library: The library is easy to use. You can use it immediately, because all the examples are given. 1. First you create a project to test the component and after that you install the component into your project. 2. You should write the simple code and test the behavior of the component. Wireless Communication Library VCL Lite Installation: Installing the Wireless Communication Library VCL Lite Download the library from the link on the site below. Extract the archive to the root directory. You can do it manually or use the "Extract all" option available on the file properties. It can cause the Copy to application folder to be canceled in certain situations. If you are getting an error, try the following method to install it: 1. Open the projects' properties. 2. Go to the settings tab. 3. Check the "Copy always" check box.

4. Close the project's properties. 5. Reopen it. Using the Wireless Communication Library VCL Lite on.NET Applications: Using the library is very easy. For this you just need to change the tag and project properties. 1. Open the projects' properties. 2. Go to the setting tab. 3. Go to the references tab. 4. Go to the COM tab. 5. Click the ellipsis button. 6. Select the references to the Wireless Communication Library V

Wireless Communication Library VCL Lite Crack With Full Keygen

The keymacro component allows to use any keyboard on any device connected to the PC. It will automatically use the keyboard connected to the device. LANBoard is a software communications and computer network engineering tool, which can also be used as a communication simulator. It helps you in the development, testing and debugging of communication and computer networks. All modes of IP and local area networks. Also supports

multimedia and multimedia simulation. Using a browser component, you can monitor the network in real time. The Tcl/Tk addon for Delphi support vector graphics via OpenGL/DirectX/GDI+. You can also use OpenGL/DirectX/GDI+ for native Tcl/Tk applications. New, in Delphi 5: GDI+ support for embedded Windows applications. "Better than other Independent Application Development Tools!!!" "Great Toolbox for Windows Mobile" "Gives you all you need to develop your own iPhone Application" "Great Work" --Quick Code, Great Help!" "I think the development of iPhone applications is completely worth it!" "Better than other Independant Application Development Tools!!!" "Great Toolbox for Windows Mobile" "Gives you all you need to develop your own iPhone Application" "Great Work" --Quick Code, Great Help!" "I think the development of iPhone applications is completely worth it!" "Better than other Independent Application Development Tools!!!" "Great Toolbox for Windows Mobile" "Gives you all you need to develop your own iPhone Application" "Great Work" --Quick Code, Great Help!" "I think the development of iPhone applications is

completely worth it!" "Better than other Independent Application Development Tools!!!" "Great Toolbox for Windows Mobile" "Gives you all you need to develop your own iPhone Application" "Great Work" --Quick Code, Great Help!" "I think the development of iPhone applications is completely worth it!" "Better than other Independent Application Development Tools!!!" "Great Toolbox for Windows Mobile" "Gives you all you need to develop your own iPhone Application" "Great Work" --Quick Code, Great Help!" "I think the development of iPhone applications is completely worth it!" "Better than other Independent Application Development Tools!!!" "Great Toolbox for Windows Mobile" "Gives 2edc1e01e8

\* Low cost library that can be easily integrated into your application without any changes. \* Simple to use library which does not require any complex configuration or manual action from developer. \* Perfect solution for communicating with any device from smartphone to printer. \* Easy to use, no code lines are required, just few function calls are enough. \* Wireless Communication Library is optimized for mobile phones. Supported Platforms: \* Windows Mobile OS version 5.0/6.0 and later, Windows Mobile 5.0 Pocket PC and later, Windows Mobile 2003 and later, Windows Mobile 6.0 \* Pocket PC OS version 2002 and later, Windows Mobile 2003 and later, Windows Mobile 6.0 \* Windows CE version 4.0 and later \* Windows CE 5.0 \* Windows CE 6.0 \* Windows CE 6.1 \* Windows CE 6.2 \* Windows CE 6.3 \* Windows CE 6.5 \* Windows CE 6.6 \* Windows CE 7.0 \* Windows CE 7.1 \* Windows CE 7.2 \* Windows CE 7.3 \* Windows CE 7.5 \* Windows CE 7.6 \* Windows CE 8.0 \* Windows CE 9.0 \* Windows CE 9.1 \* Windows CE 10.0 \*

Windows CE 10.1 \* Windows CE 10.2 \* Windows CE 10.3 \* Windows CE 10.5 \* Windows CE 10.6 \* Windows CE 10.7 \* Windows CE 10.8 \* Windows CE 10.9 \* Windows CE 11.0 \* Windows CE 11.1 \* Windows CE 11.2 \* Windows CE 11.3 \* Windows CE 11.5 \* Windows CE 11.6 \* Windows CE 11.8 \* Windows CE 11.9 \* Windows CE 12.0 \* Windows CE 12.1 \* Windows CE 12.2 \* Windows CE 12.3 \* Windows CE 12.5 \* Windows CE 12.6 \* Windows CE 12.8 \* Windows CE 12.9 \* Windows CE 12.10 \* Windows CE 12.11 \* Windows CE 12.12 \* Windows CE 12.13 \* Windows CE 12.15 \* Windows CE 12.16 \* Windows CE 12.18 \* Windows CE 12.19 \* Windows CE 12.20 \* Windows CE 12.21 \* Windows

https://reallygoodemails.com/calnowneuga

https://techplanet.today/post/alaipayuthey-full-movie-hd-1080p-27-2021

https://joyme.io/recilprosmu

 $\underline{https://techplanet.today/post/adobe-illustrator-cc-2018-v2501254-x86-x64-crack-rar-hot}$ 

https://techplanet.today/post/idina-menzel-live-barefoot-at-the-symphony-2012-c4-2021

https://joyme.io/fobeluni

 $\underline{https://reallygoodemails.com/adseviezo}$ 

What's New In?

Wireless Communication Library VCL Lite is a handy and powerful library that can help you develop apps which can communicate with wireless mobile devices. It includes complete components set for using it with Borland Delphi, Borland Developer Studio, Microsoft Visual Studio.NET and Microsoft Visual C++. Use the Wireless Communication Library to develop application for communicate with any devices using Bluetooth, IrDA or Serial Port connections with a few code lines. Using these components you save many hours of hard work and cut your development time. The Components WiFi An extensive set of components to work with the WiFi (IEEE 802.11) wireless communications. This components provides support for the most common usage of WiFi like scanning for networks, WiFi probe and scan, WiFi network authentication, encryption and connection sharing. The components allow to work with WiFi connections in both cases: over TCP and over UDP. For example you can connect to a WiFi network and send/receive data in the background. WLAN (IEEE 802.11) This components supports several types of WLAN (IEEE 802.11) wireless communications. WLANs are

widely used for the wireless communication between wireless devices over the Internet like WiFi and Ethernet connections. AP This components support the API for WiFi-Direct connections which are very useful for: Connect two WiFi-enabled devices directly without the need of connecting the wireless network. Transfer large files or back and forth to connect devices. Connect a WiFi device to a wired network through the wireless interface of a wired device. WLAN (IEEE 802.11) This components supports several types of WLAN (IEEE 802.11) wireless communications. WLANs are widely used for the wireless communication between wireless devices over the Internet like WiFi and Ethernet connections. The components allow to work with WiFi connections in both cases: over TCP and over UDP. For example you can connect to a WiFi network and send/receive data in the background. Basic Wi-Fi Wi-Fi is a standard for wireless local area networks (WLAN). WiFi is currently the most popular wireless standard. It is the basis for wireless Internet connections. Wi-Fi This components supports the APIs for the most popular use of WLAN: WiFi. The APIs are available for both

TCP/IP connections and asynchronised TCP connections. The components allow to work with WiFi connections in both cases: over TCP and over UDP. For example you can connect to a WiFi network and send/receive data in the background. Wi-Fi Piconet This components support the APIs for the connections within a WLAN piconet which is a subset of a WiFi network. The APIs are available for both TCP/IP connections and asynchronised TCP connections. The components allow to

## **System Requirements For Wireless Communication Library VCL Lite:**

Recommended: Windows 7, 8.1 or 10 Memory: 2 GB RAM Graphics: GTX 760 Hard Disk: 12 GB free

space Mouse: 2 Buttons Sound Card: Direct X 11.1
Please note that this game was developed on a PC
with a discrete video card, so it might not be as
smooth on laptops with integrated graphics.

Minimum: Graphics: GTX 650 Hard Disk: 10 GB free

## Related links:

https://travestisvalencia.top/wp-content/uploads/2022/12/jakmar.pdf

http://wikicando.com/wp-content/uploads/anyTV.pdf

https://hnaoneisan.net/wp-content/uploads/2022/12/veljasc.pdf

https://www.schnattern.de/wp-content/uploads/2022/12/HideCalc-Crack-Activation-Key-2022.pdf

https://kuchawi.com/wp-content/uploads/2022/12/Ultimate-Webshots-Converter.pdf

https://superstitionsar.org/wp-content/uploads/2022/12/heddanv.pdf

https://securetranscriptsolutions.com/wp-content/uploads/2022/12/Run-If-Exists.pdf

https://myentertainmentbox.org/guick-mba-crack-with-registration-code-download-x64/

https://tourstravelingeorgia.com/wp-content/uploads/2022/12/ITunes-Match-Tagger-Full-Product-Key-Final-202 2.pdf

https://mentorus.pl/runeweb-crack-with-serial-key-2022-new/